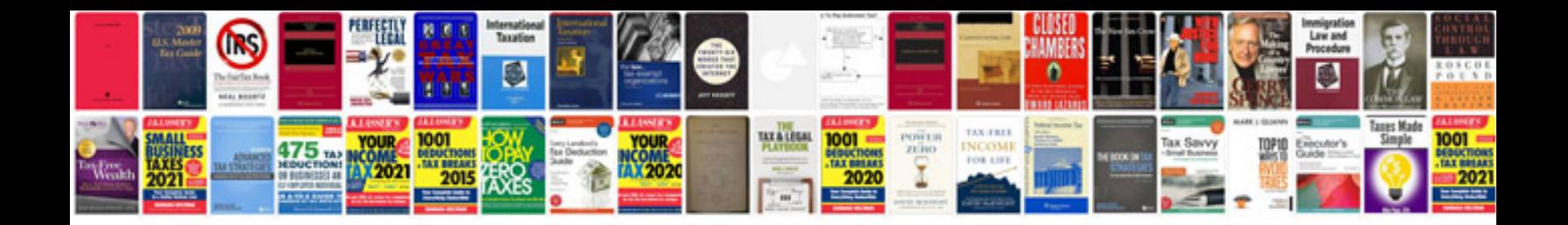

**2008 bmw m3 manual**

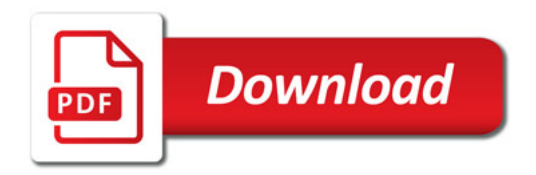

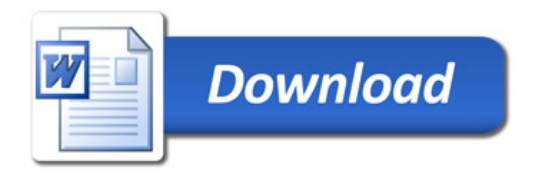